# **ระบบการขอบริการยืนยันและพิสูจน์ตัวตน**

## **(Authentication)**

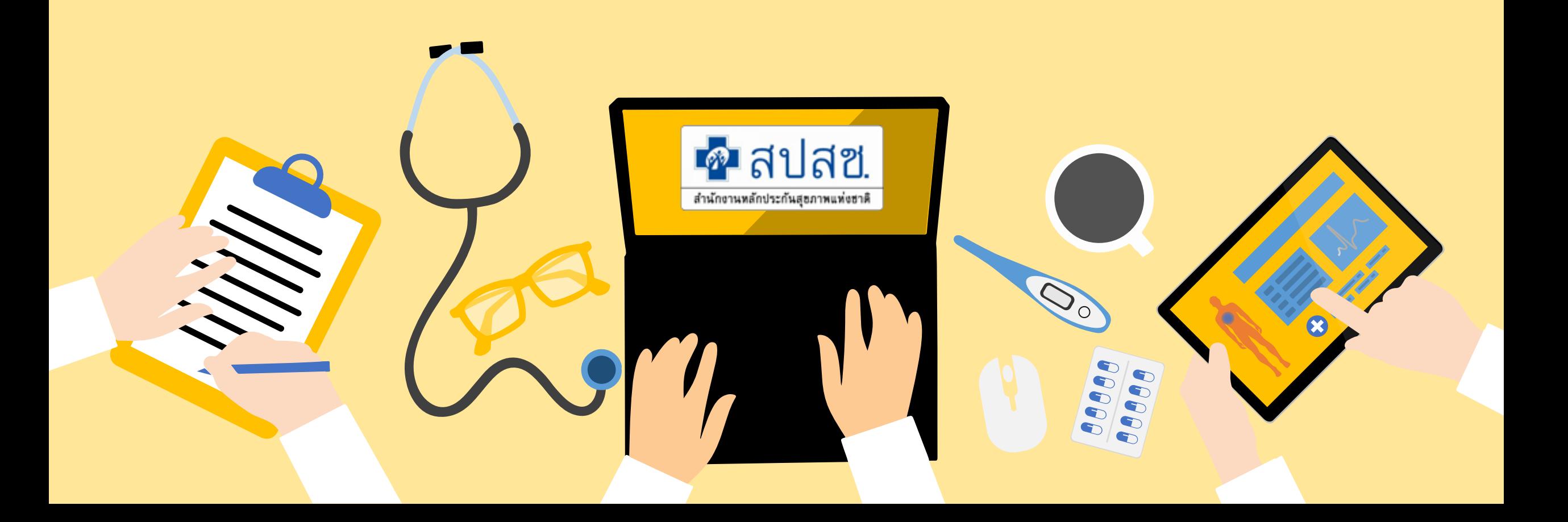

### **ระบบการขอบริการยืนยันและพิสูจน์ตัวตน (Authentication) ในปัจจุบัน**

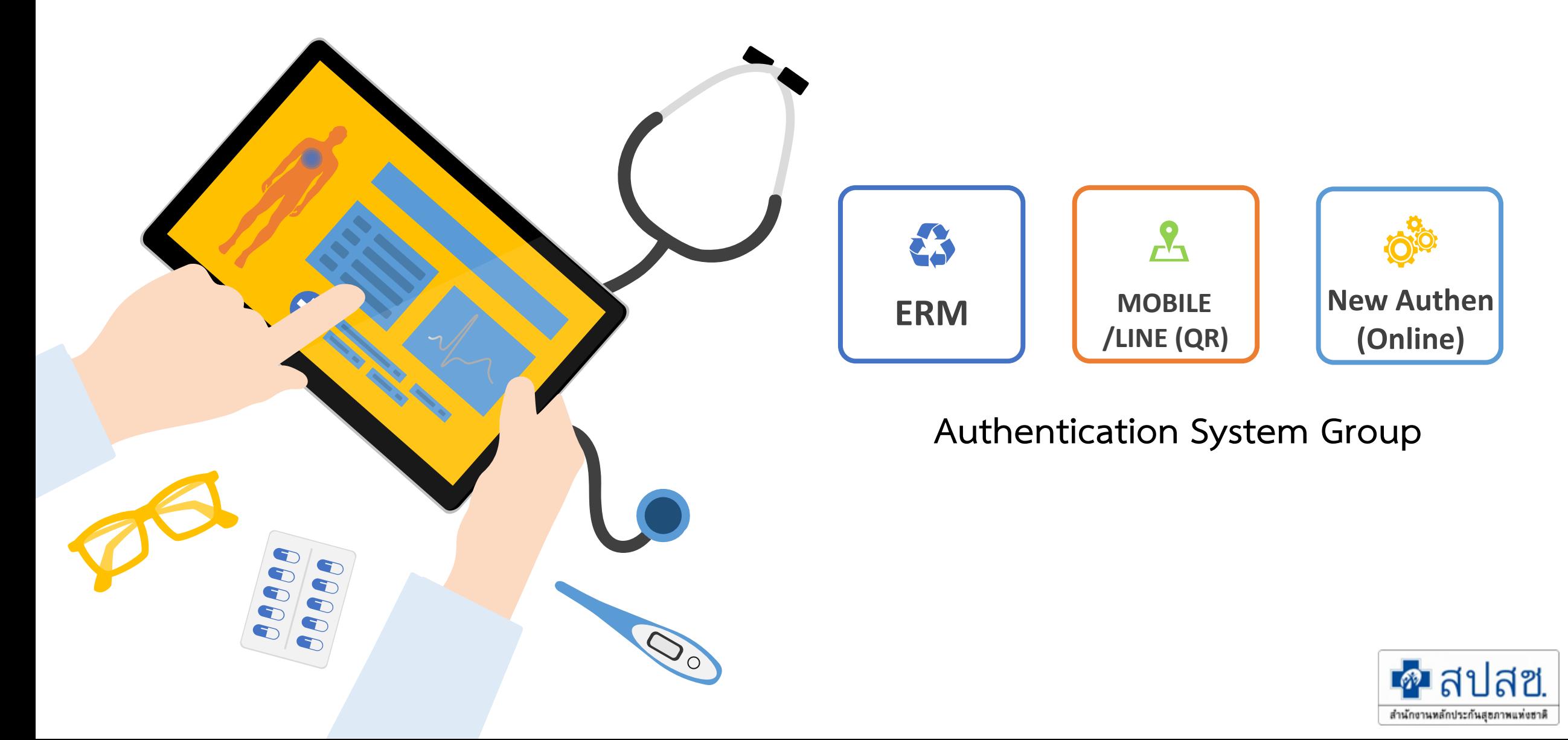

# รูปแบบการยืนยันและพิสูจน์ตัวตน

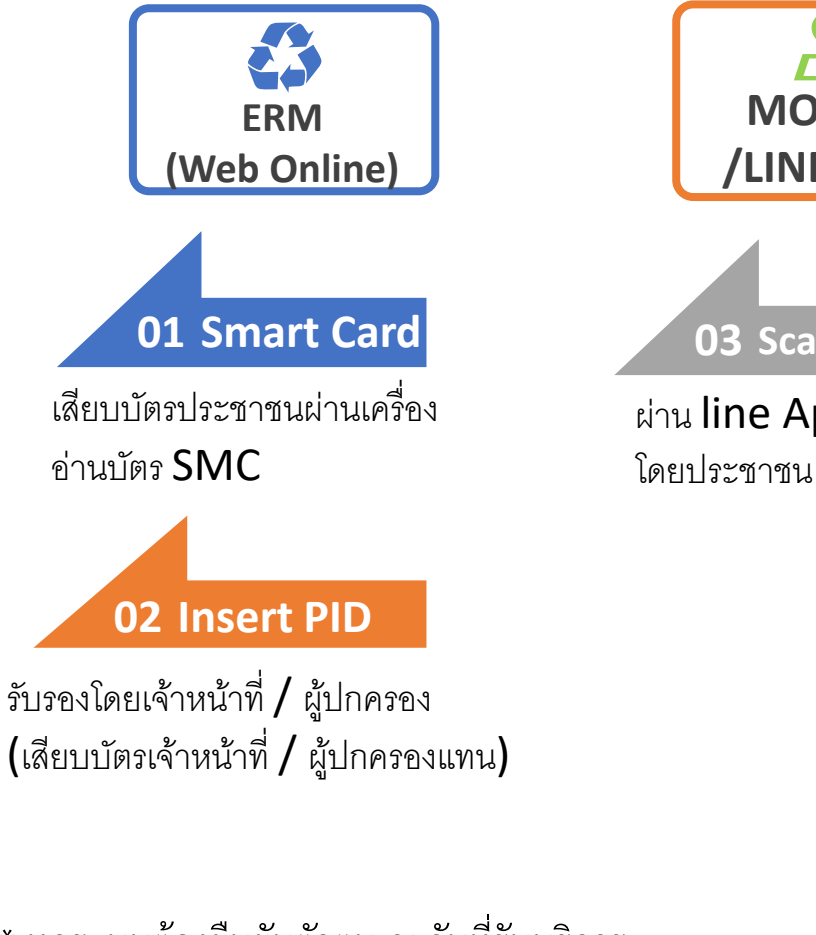

\*\* ทุกระบบต้องยืนยันตัวตน ณ วันที่รับบริการ และต้องบันทึกหมายเลขโทรศัพท์ของผู้ป่วย/ผู้ปกครอง

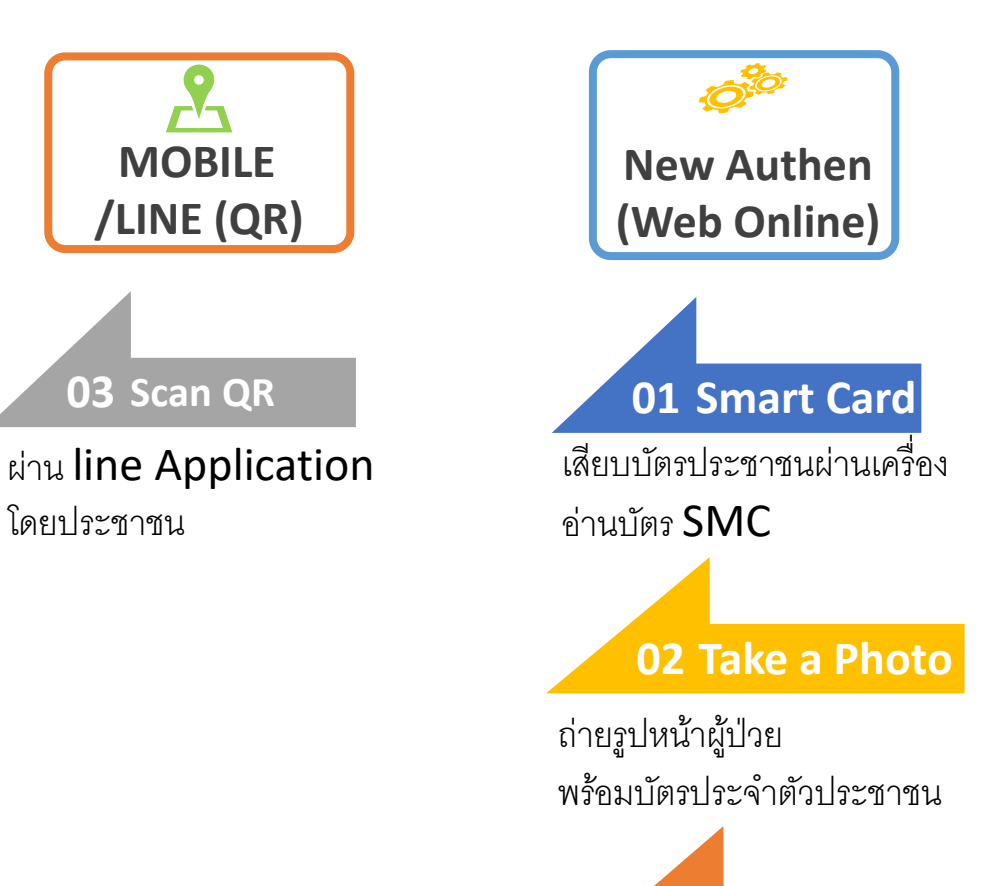

**02 Insert PID** 

รับรองโดยเจ้าหน้าที่ / ผู้ปกครอง (เสียบบัตรเจ้าหน้าที่ / ผู้ปกครองแทน)

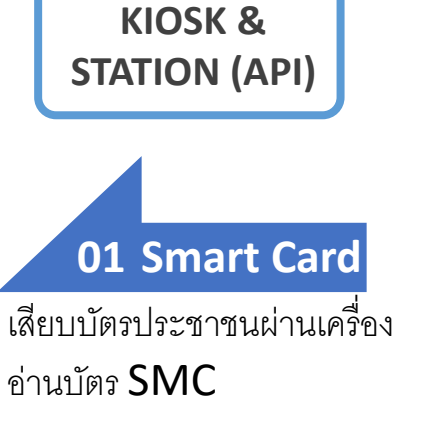

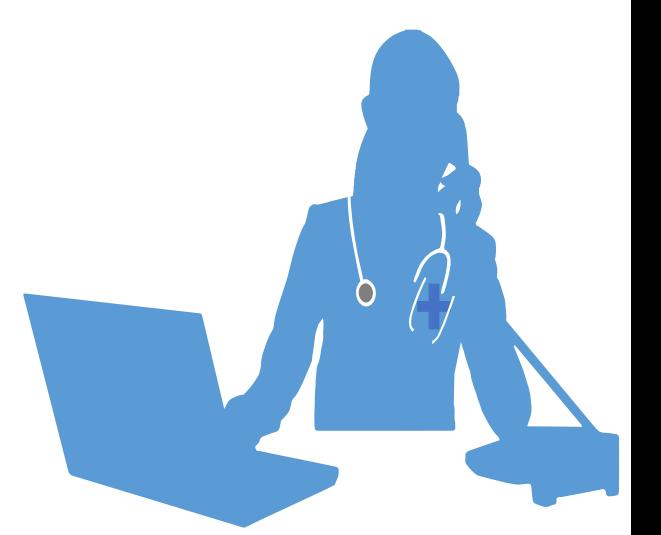

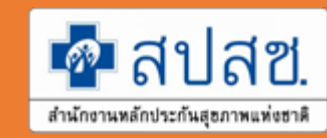

## **บร ิ การ ปรับตัด** HI **และ** CI **ออก**

#### **ตง ั ้แต** 1 **ตุลาคม** 2565

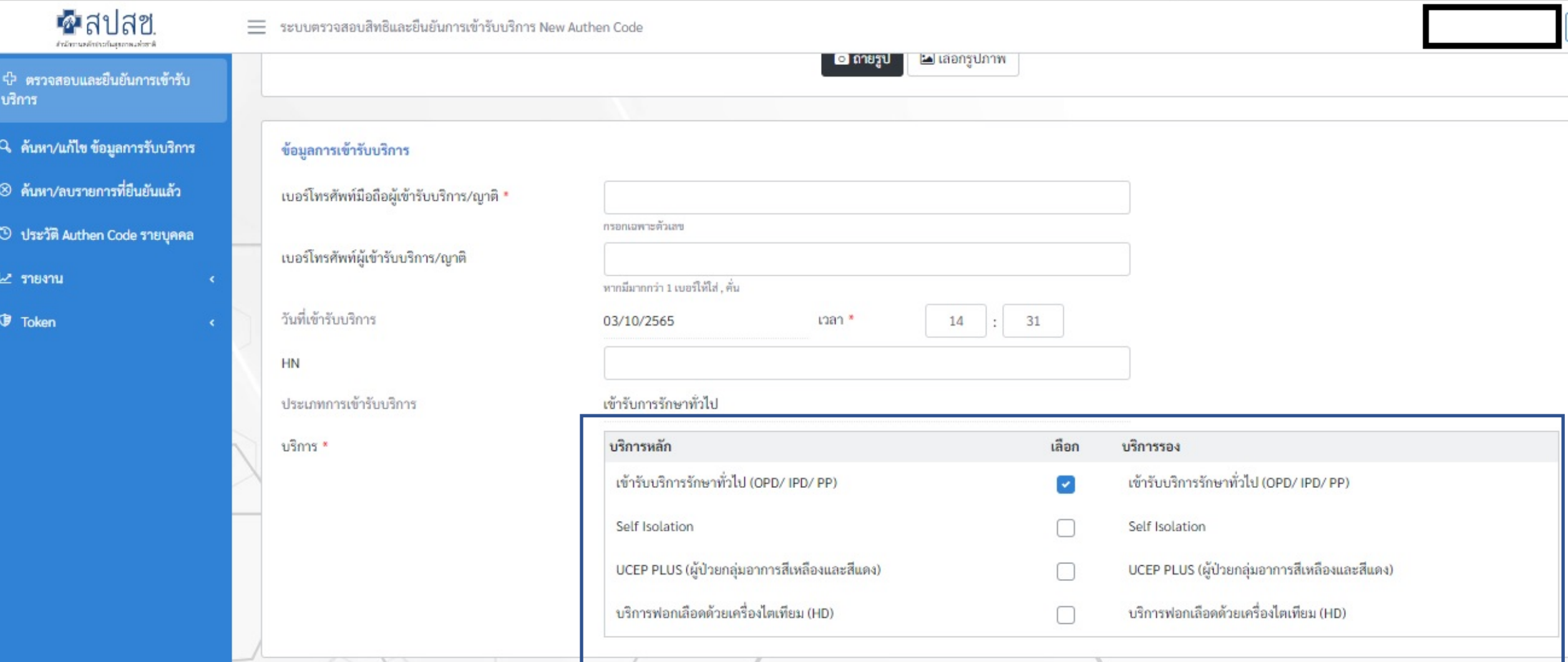

#### **ประเภทบร ิ การใหม บร ิ การดแ ู ลอาการเจบ ็ ป่ วยเบอ ื ้ งต ้ น (Common illnesses) (ERM)**

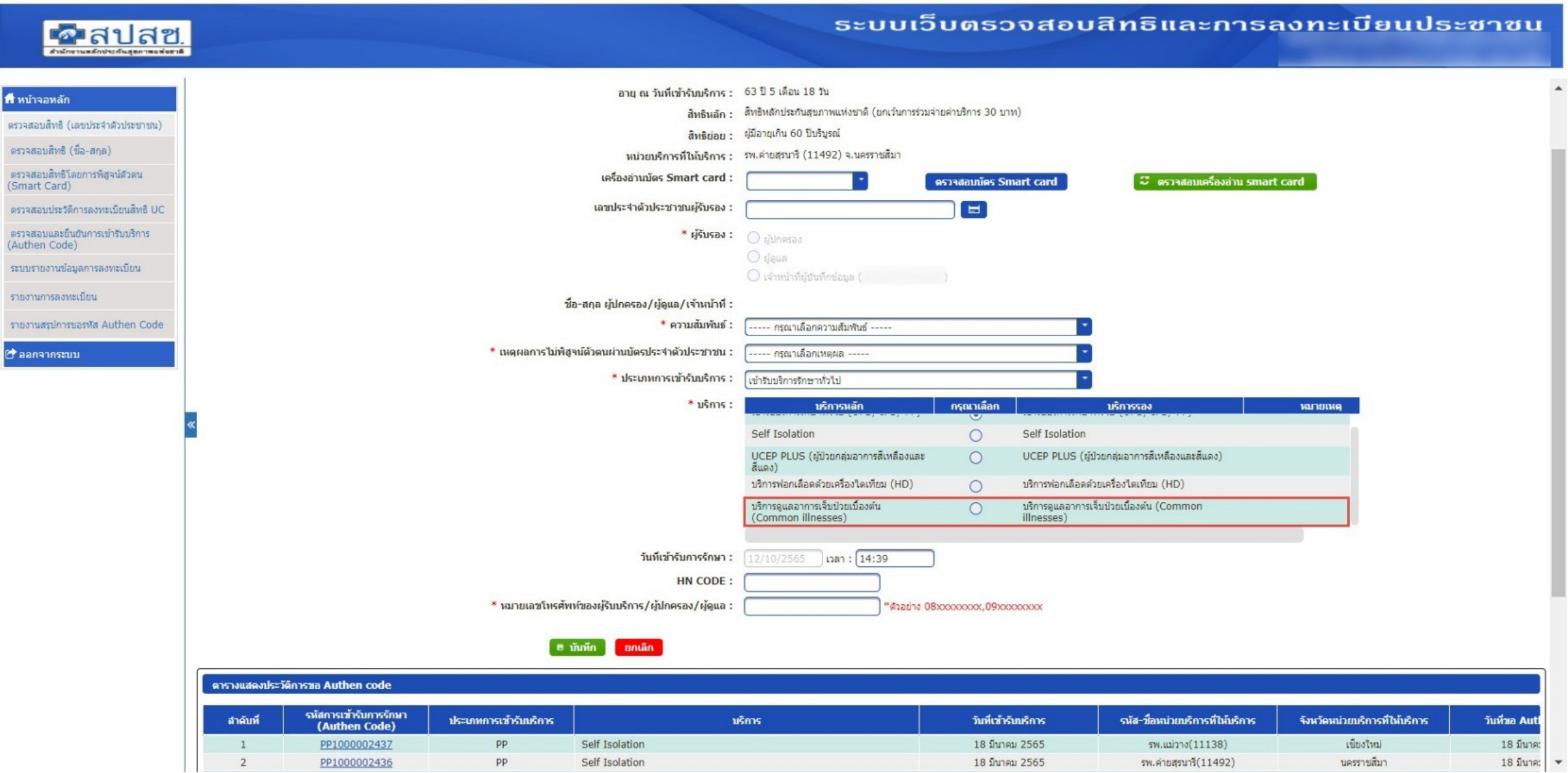

#### ประเภทบริการใหม่ บริการดูแลอาการเจ็บป่วยเบื้องต้น (Common illnesses) (New Authen)

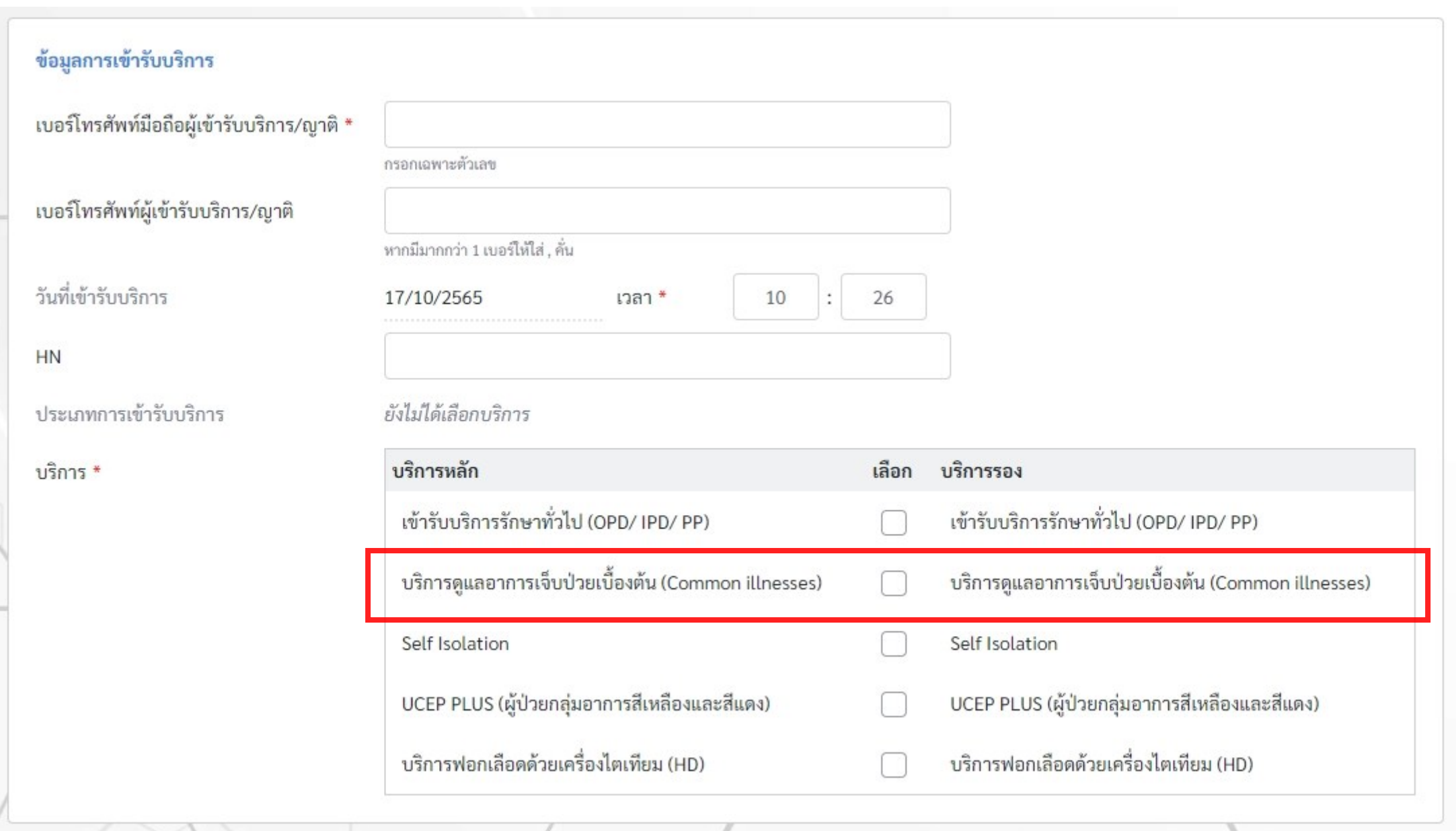

#### NHSO SECURE SMARTCARD AGENT จ านวนหน่วยบริการใช้งานในปัจจุบัน 260+ หน่วยบริการ

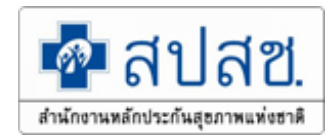

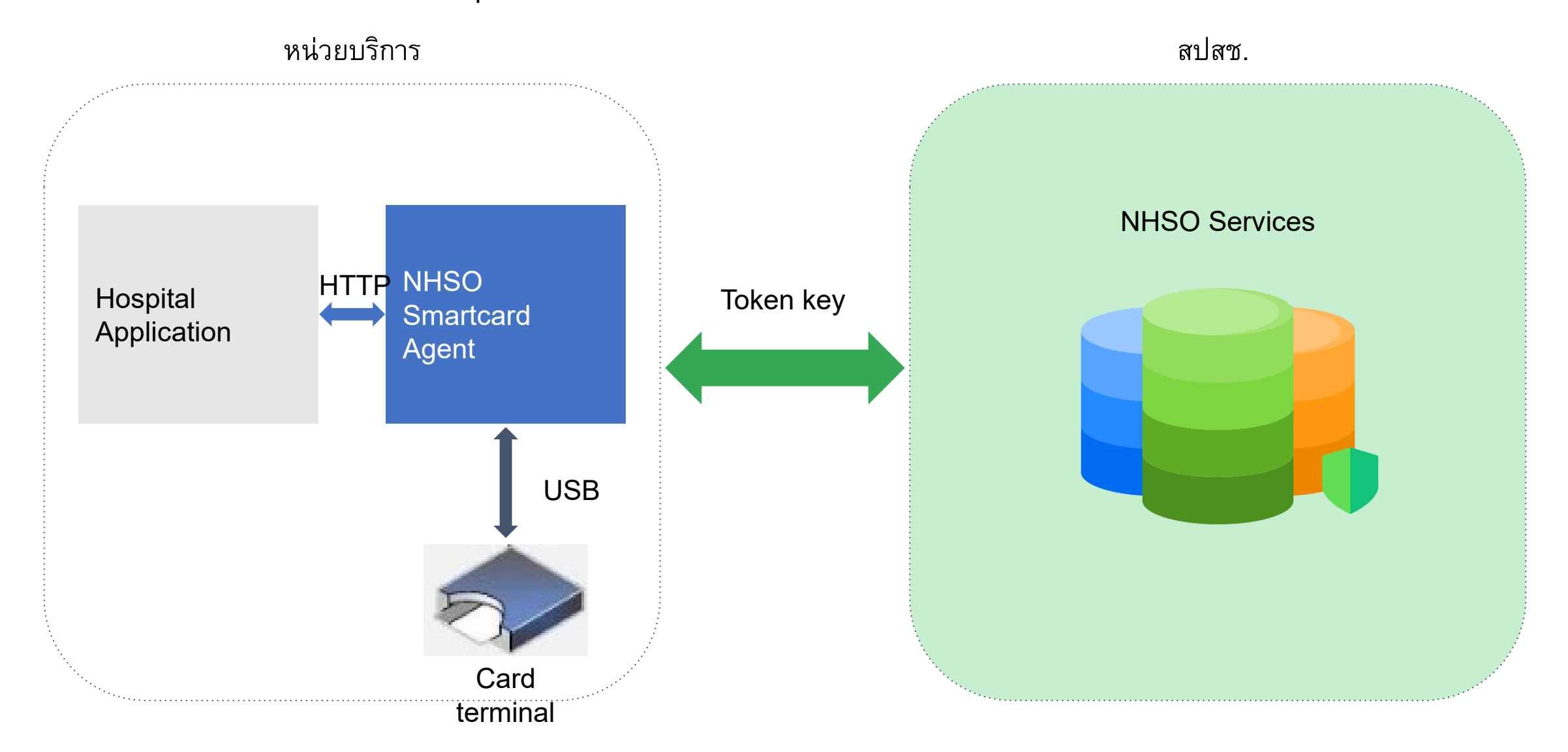

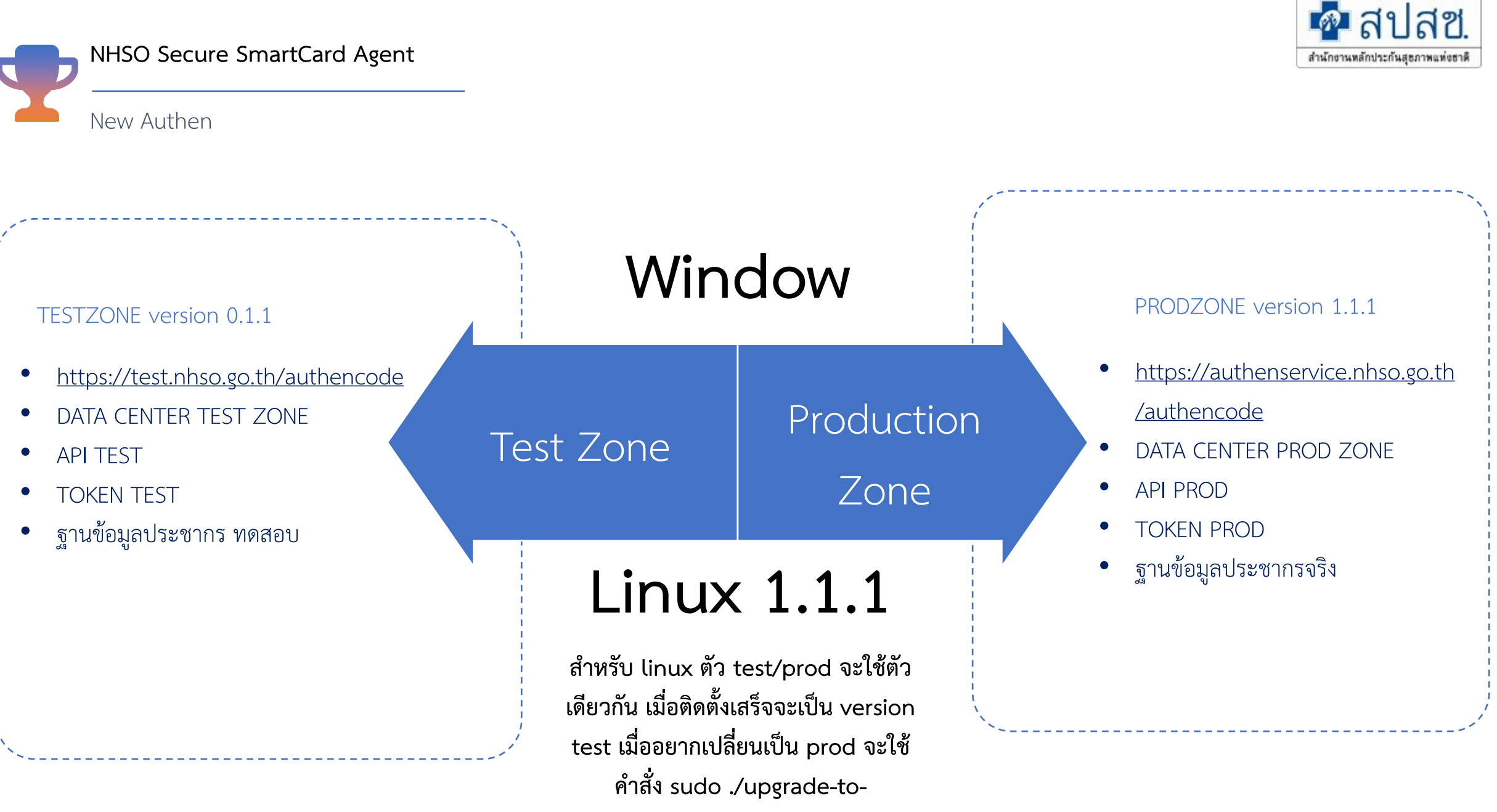

**production.sh**

### การทำงานของ API

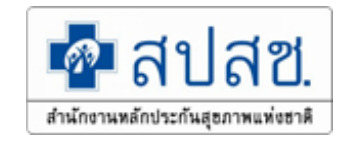

#### Api document

Api สำหรับการเรียกเพื่ออ่านบัตร(ยกตัวอย่างเช่นเมื่อผู้ใช้งานกดบุ่มอ่านบัตรที่หน้าจอ)

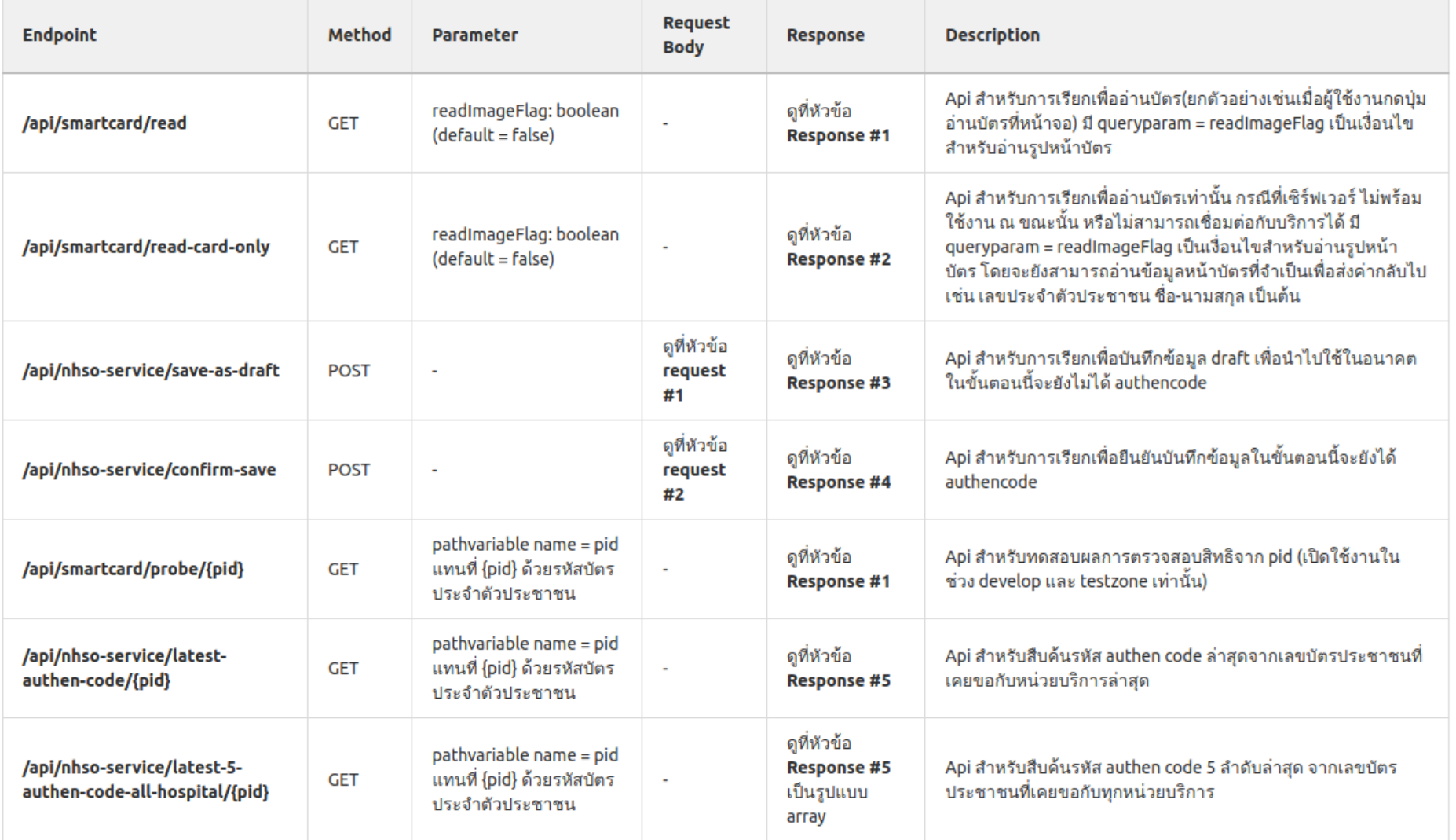

#### Data from secure agent linux version 1.1.1

```
"pid": "320010033XXXX",
"titleName": "004",
"fname": "XXXXX",
"lname": "XXXXXX",
"nation": "099",
"birthDate": "25170605",
"sex": "ชาย",
"transDate": "2018-02-01T17:30:04",
"mainInscl": "(SSS) สิทธิประกันสังคม",
 "subInscl": "(S1) สิทธิเบิกกองทุนประกันสังคม (ผู้ประกันตน)",
 "age": "xxx",
 "checkDate": "2022-09-29T21:52:27",
 "claimTypes": [
     "claimType": "PG0060001",
     "claimTypeName": "เข้ารับบริการรักษาทั่วไป (OPD/ IPD/ PP)"
   λ,
     "claimType": "PG0110001",
     "claimTypeName": "Self Isolation"
    },
      "claimType": "PG0120001",
      "claimTypeName": "UCEP PLUS (ผู้ป่วยกลุ่มอาการสีเหลืองและสีแดง)"
      "claimType": "PG0130001",
      "claimTypeName": "บริการฟอกเลือดด้วยเครื่องไตเทียม (HD)"|
   n.
  "hoode"; "11472",
     "hname": "รพ.ราชวิถี"
   \mathcal{L}"startDateTime": "2017-05-01T00:00:00"
```

```
"claimlypeName": "UCEP PLUS (ğununa
    "claimType": "PG0130001",
    "claimTypeName": "บริการฟอกเลือดด้วยเครือ
"correlationId": "21f30fce-8cb8-4468-a9a3
"hospSub": {
  "hcode": "23884",
  "hname": "เกียรติการแพทย์คลินิกเวชกรรม สาขาจันเ
"hospMainOp": {
  "hcode": "13694",
  "hname": "ศูนย์บริการสาธารณสุข51 วัดไฝดัน"
"hospMain": {
  "hcode": "11472",
  "hname": "รพ.ราชวิถี"
"paidModel": "5",
"startDateTime": "2021-02-19702:00:00"
```
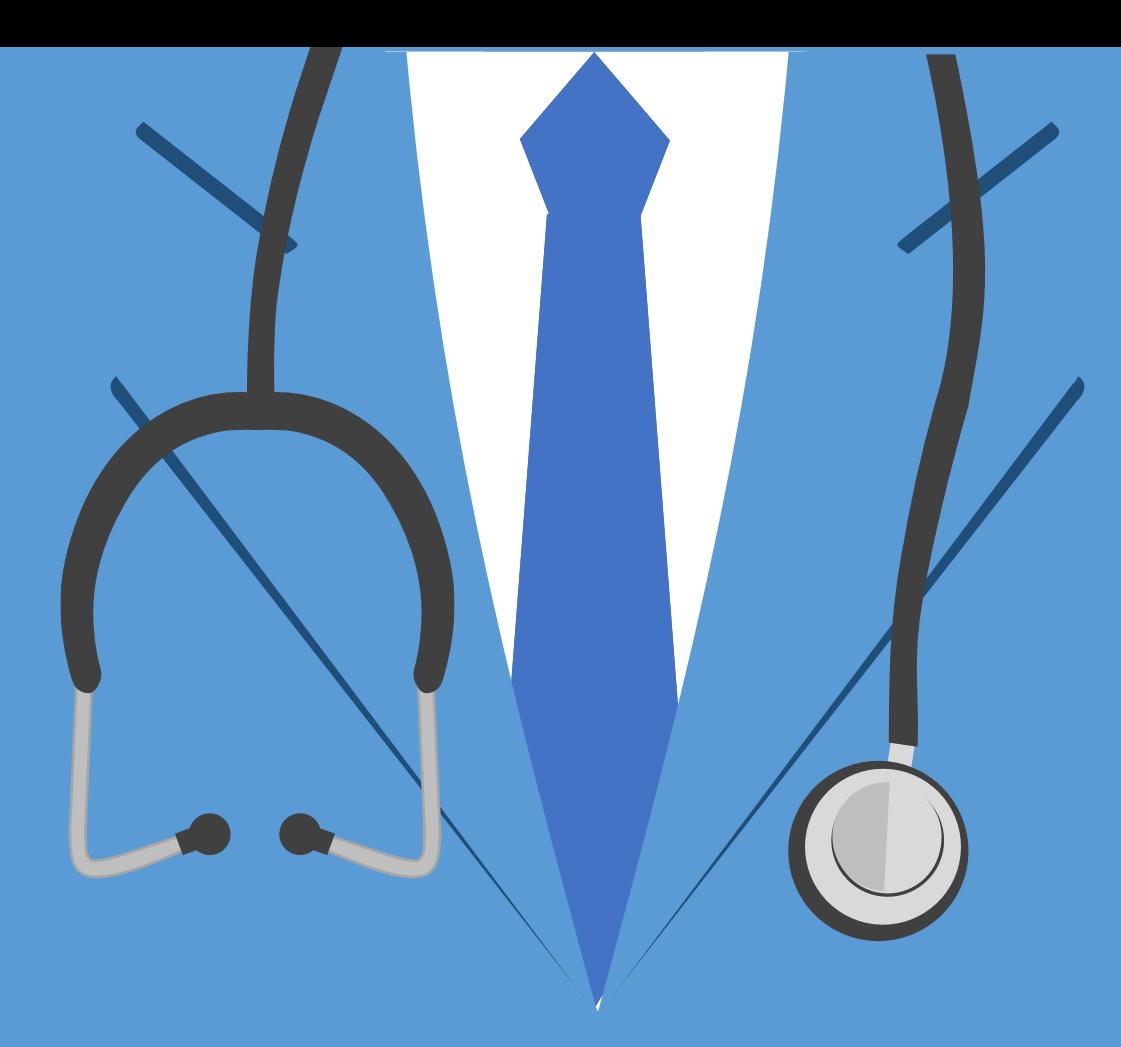

# THANK YOU

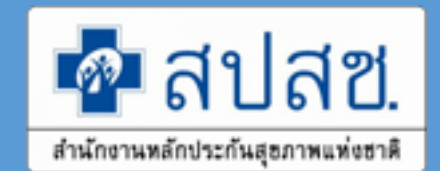